## How to Enter Responses for the Paper-Based Initial ELPAC Reading Domain

These instructions should be used for any paper-based Initial English Language Proficiency Assessments for California (ELPAC) testing that occurs from July 1, 2020–June 30, 2021. Please note, local educational agencies (LEAs) that choose to administer the paper-pencil Initial ELPAC will be responsible for entering student responses into the Data Entry Interface (DEI). Administering the computer-based Initial ELPAC will reduce the amount of data entry required by the LEA.

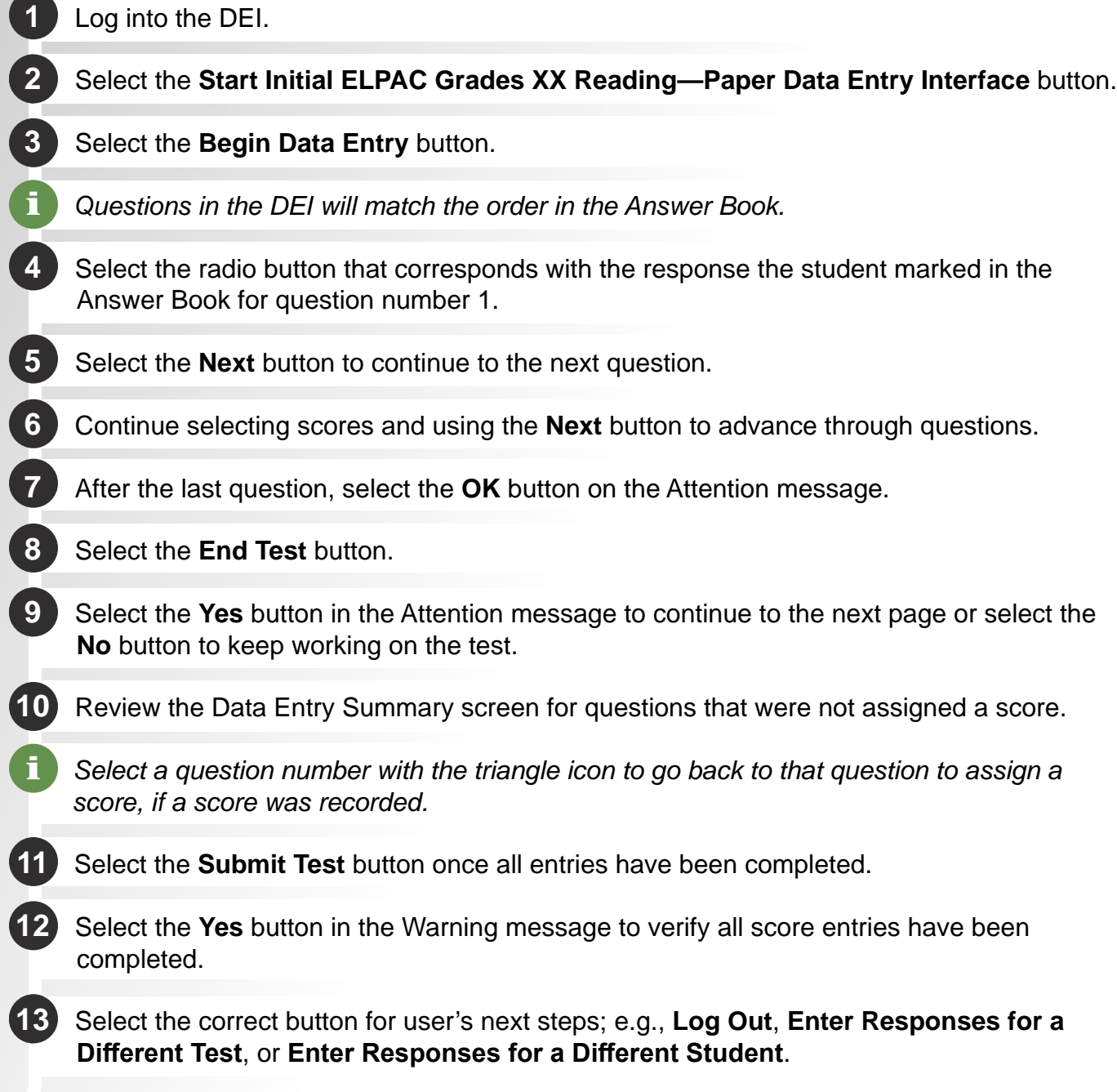